## SAP ABAP table /SAPSLL/TFCNO\_UI\_ALV\_S {Structure to Display Chapter/Item-Specific Rules}

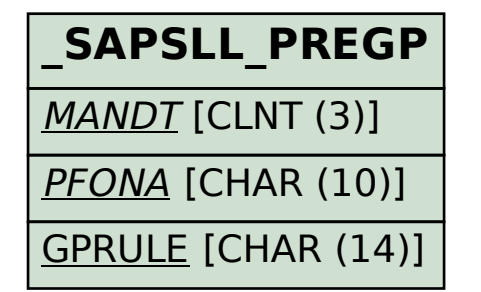

AENAM [CHAR (12)]

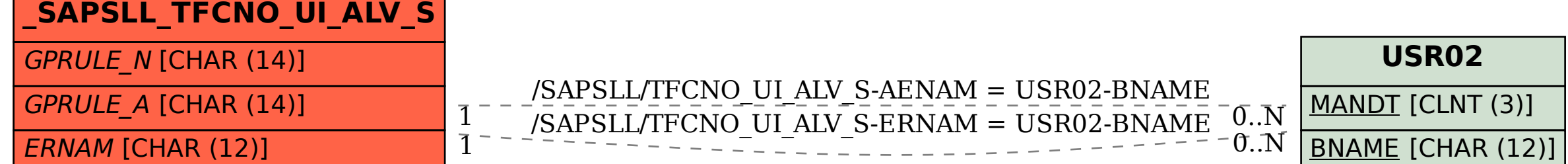

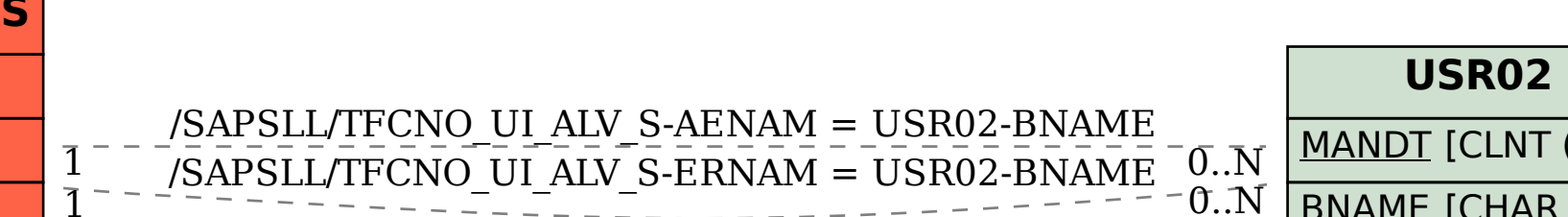